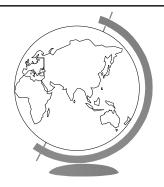

## **Operating System**

Process Scheduling (Ch 4.2, 6.1-6.3)

## Schedulers

- Short-Term
  - "Which process gets the CPU?"
  - Fast, since once per 100 ms
- Long-Term (batch)
  - "Which process gets the Ready Queue?"
- Medium-Term (Unix)
  - "Which Ready Queue process to memory?"
  - $\ Swapping \\$

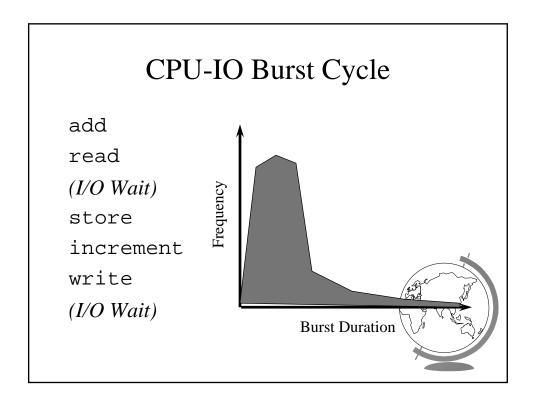

## **Preemptive Scheduling**

- Four times to re-schedule
  - 1 Running to Waiting (I/O wait)
  - 2 Running to Ready (time slice)
  - 3 Waiting to Ready (I/O completion)
  - 4 Termination
- #2 optional ==> "Preemptive"
- Timing may cause unexpected results
  - updating shared variable
  - kernel saving state

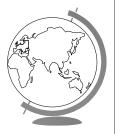

## Question

- What Criteria Should the Scheduler Use?
  - Ex: favor processes that are small
  - Others?

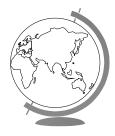

## Scheduling Criteria

- Internal
  - open files
  - memory requirements
  - CPU time used
- time slice expired (RR)
- process age
- <u>I/O wait completed</u>
- External
  - \$
  - department sponsoring work
  - process importance
  - <u>super-user (root)</u> <u>nice</u>

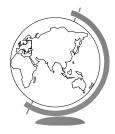

# Scheduling Measures of Performance

- 1 CPU utilization (40 to 90)
- 2 Throughput (processes / hour)
- 3 Turn-around time
- 4 Waiting time (in queue)
- Maximize #1, #2 Minimize #3, #4
- Response time
  - Self-regulated by users (go home)
  - Bounded ==> Variance!

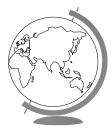

| First-Come, First-Served | First- | Come. | First- | Served |
|--------------------------|--------|-------|--------|--------|
|--------------------------|--------|-------|--------|--------|

| <u>Process</u> | <b>Burst Time</b> |
|----------------|-------------------|
| A              | 8                 |
| В              | 1                 |
| C              | 1                 |
|                |                   |

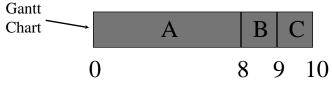

• Avg Wait Time (0 + 8 + 9) / 3 = 5.7

#### **Shortest Job First**

| <u>Process</u> | <b>Burst Time</b> |
|----------------|-------------------|
| A              | 8                 |
| В              | 1                 |
| C              | 1                 |
| ВС             | A                 |
| 0 1 2          | 10                |

- Avg Wait Time (0 + 1 + 2) / 3 = 1
- Optimal Avg Wait
- Prediction tough ... Ideas?

# **Priority Scheduling**

• SJF is a special case

| <b>Process</b> | <b>Burst Time</b> | <b>Priority</b> |
|----------------|-------------------|-----------------|
| A              | 8                 | 2               |
| В              | 1                 | 1               |
| C              | 1                 | 3               |

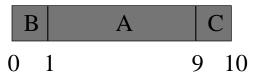

• Avg Wait Time (0+1+9)/3=3.

#### Round Robin

• Fixed time-slice and Preemption

| <u>Process</u> | <b>Burst Time</b> |
|----------------|-------------------|
| A              | 5                 |
| В              | 3                 |
| C              | 3                 |

## A B C A B C A B C A

8 9

- Avg Turnaround = (8 + 9 + 11) / 3 = 9
- FCFS? SJF?

## SOS: Dispatcher

- What kind of scheduling algorithm is it?
- There is no "return" from the Dispatcher() ... why?
  - OS system stack
- Why is there a while(1);?
  - Is this infinite loop ok? Why?

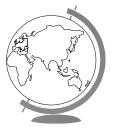

## Round Robin Fun

| <u>Process</u> | <b>Burst Time</b> |
|----------------|-------------------|
| A              | 10                |
| В              | 10                |
| С              | 10                |

• Turn-around time?

$$- q = 10$$

$$- q = 1$$

$$-q - > 0$$

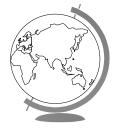

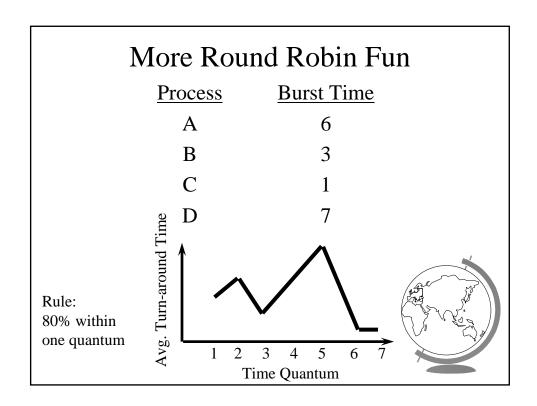

# Fun with Scheduling

| <u>Process</u> | Burst Time | <b>Priority</b> |
|----------------|------------|-----------------|
| A              | 10         | 2               |
| В              | 1          | 1               |
| С              | 2          | 3               |

- Gantt Charts:
  - FCFS
  - -SJF
  - Priority
  - RR (q=1)

- Performance:
  - Throughput
  - Waiting time
  - Turnaround time

# More Fun with Scheduling

| <u>Process</u> | Arrival Time | <b>Burst Time</b> |
|----------------|--------------|-------------------|
| A              | 0.0          | 8                 |
| В              | 0.4          | 4                 |
| $\mathbf{C}$   | 1.0          | 1                 |

- Turn around time:
  - FCFS
  - SJF
  - q=1 CPU idle
  - q=0.5 CPU idle

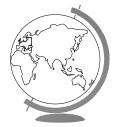

#### Multi-Level Queues

• Categories of processes

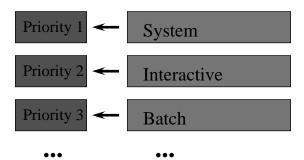

- Run all in 1 first, then 2 ...
- Starvation!
- Divide between queues: 70% 1, 20% 2 🕺

## Multi-Level Feedback Queues

• Time slice expensive but want interactive

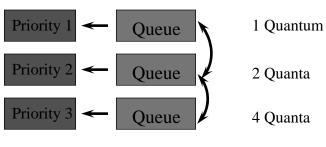

- Consider process needing 100 quanta \( \rho \)
  - -1, 4, 8, 16, 32, 64 = 7 swaps!
- Favor interactive users

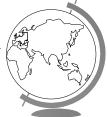

## Outline

- Processes X
  - PCB **X**
  - Interrupt Handlers  ${f X}$
- Scheduling
  - Algorithms **X**

  - WinNT/2000

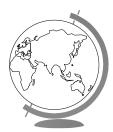

## Linux Process Scheduling

- Two classes of processes:
  - Real-Time
  - Normal
- Real-Time:
  - Always run Real-Time above Normal
  - Round-Robin or FIFO
  - "Soft" not "Hard"

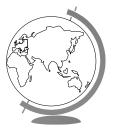

## Linux Process Scheduling

- Normal: *Credit-Based* (counter variable)
  - process with most credits is selected
    + goodness() function
  - Timer goes off (jiffy, 1 per 10 ms)
    - + then lose a credit (0, then suspend)
  - no runnable process (all suspended), add to every process:
  - recalculate:

credits = credits/2 + priority

Automatically favors I/O bound processe

## Windows Scheduling

- Basic scheduling unit is a thread
  - (Can think if threads as processes for now)
- Priority based scheduling per thread
- Preemptive operating system
- No shortest job first, no quotas

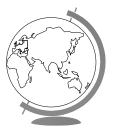

## **Priority Assignment**

- Windows kernel uses 31 priority levels
  - 31 is the highest; 0 is system idle thread
  - Realtime priorities: 16 31
  - Dynamic priorities: 1 15
- Users specify a *priority class*:
  - + realtime (24), high (13), normal (8) and idle (4)
  - and a relative priority:
    - + highest (+2), above normal (+1), normal (0), below normal (-1), and lowest (-2)
  - to establish the *starting priority*
- Threads also have a *current priority*

#### Quantum

- Determines how long a Thread runs once selected
- Varies based on:
  - Workstation or Server
  - Intel or Alpha hardware
  - Foreground/Background application threads (3x)
- How do you think it varies with each

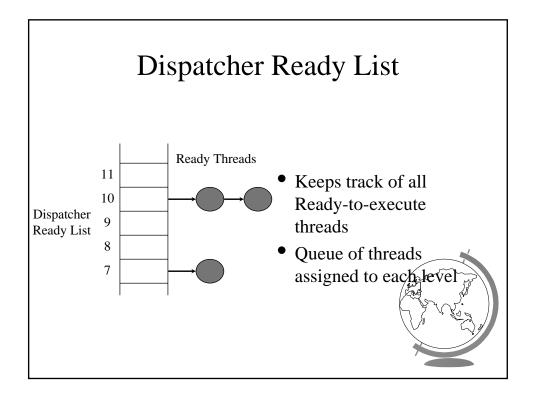

## FindReadyThread

- Locates the highest priority thread that is ready to execute
- Scans dispatcher ready list
- Picks front thread in highest priority nonempty queue
- When is this like round robin?

## Boosting and Decay

- Boost priority
  - Event that "wakes" blocked thread
    - + Amount of boost depends upon what blocked for
      - Ex: keyboard larger boost than disk
  - Boosts never exceed priority 15 for *dynamic*
  - Realtime priorities are not boosted
- Decay priority
  - by one for each quantum
  - decays only to starting priority (no lower

#### **Starvation Prevention**

- Low priority threads may never execute
- "Anti-CPU starvation policy"
  - thread that has not executed for 3 seconds
  - boost priority to 15
  - double quantum
- Decay is swift not gradual after this boost